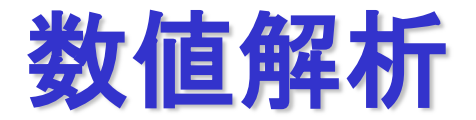

## 2023年度前期 第4週 [5月11日]

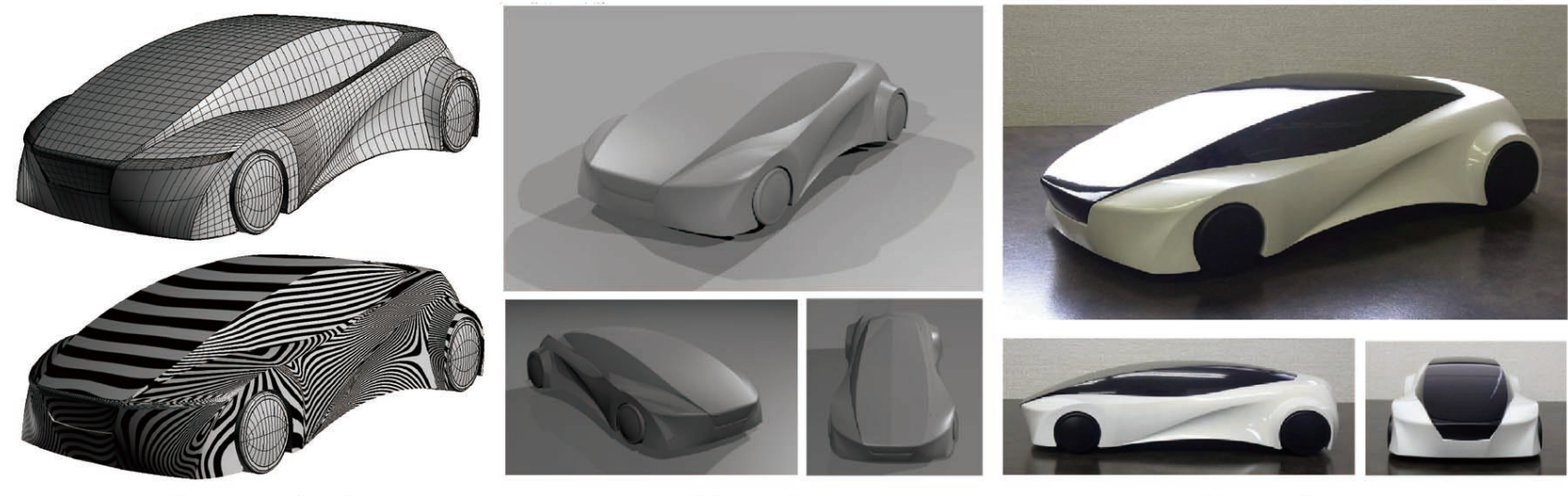

(a) Isoparametric lines and zebra mapping

(b) Rendering

(c) Mock-up

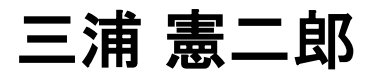

# 講義アウトライン [5月11日]

#### •非線形方程式

#### •復習

• 2分法

### •非線形方程式

•ニュートン法 (1変数)

# 復習:非線形方程式 p.70

•代数方程式の解  $f(x) = a_n x^n + a_{n-1} x^{n-1} + \cdots + a_1 x + a_0 = 0$ •4次方程式までは公式があり,解ける.

•5次以上の方程式に代数的解法は存在しない.

•数値的に解くしかない.

•高次の連立方程式,三角関数など変数のn乗で表せない項を含む方程式

 $f(x) = x - \cos x = 0$ 

・数値的に解くしかない.

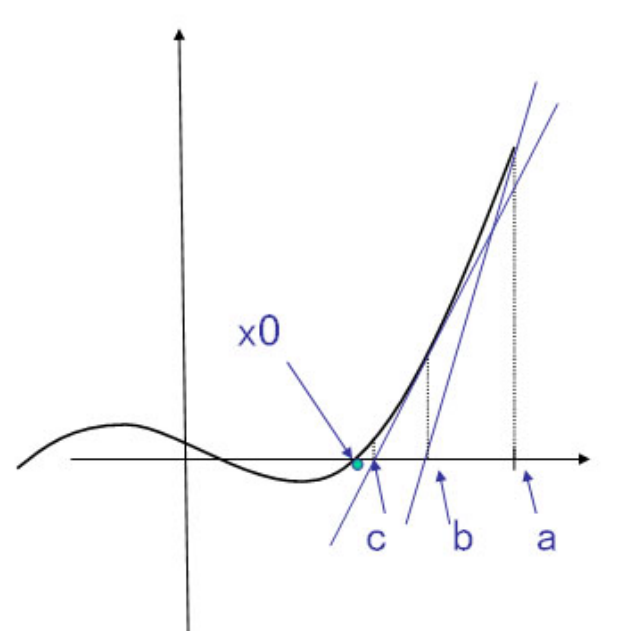

復習:2分法 p.70

•定理4.1 (中間値の定理) 関数f(x)は閉区間[a,b]で連続で f(a)≠f(b) な らば,f(a) と f(b) の間の任意の数 k に対して f(c)=k となる c (a<c<b)が 存在する.

2分法

- •中間値の定理より,f(a) f(b) < 0 ならば,f(c) =0, a < c < b となる c が存在する.
- •(1) 何らかの方法で f(a) f(b) < 0 となる閉区間 [a, b] を求める. •(2)  $c_1 = (a+b)/2$

•(2a)  $f(a) f(c_1) < 0$  のとき, 解  $\alpha$  は [a, c<sub>1</sub>] に存在する.

•(2b) f(c<sub>1</sub>)f(b)く0 のとき, 解αは [c<sub>1</sub>, b] に存在する.

(2a) では [a, b] の代わりに[a,c<sub>1</sub>], (2b)では [c<sub>1</sub>, b]とする.

・ステップ(2)に戻り,閉区間が十分に小さくなるまで繰り返す

復習:2分法のアルゴリズム p.71

Input a, b, 
$$
\epsilon
$$
  
\nDo  
\n
$$
c \leftarrow \frac{a+b}{2}
$$
\nif  $f(a)f(c) < 0$  then  
\n
$$
b \leftarrow c
$$
\nelse  
\n
$$
a \leftarrow c
$$
\nend if  
\nwhile  $(|a - b| \ge \epsilon)$   
\n
$$
c \leftarrow \frac{a+b}{2}
$$
\nOutput c

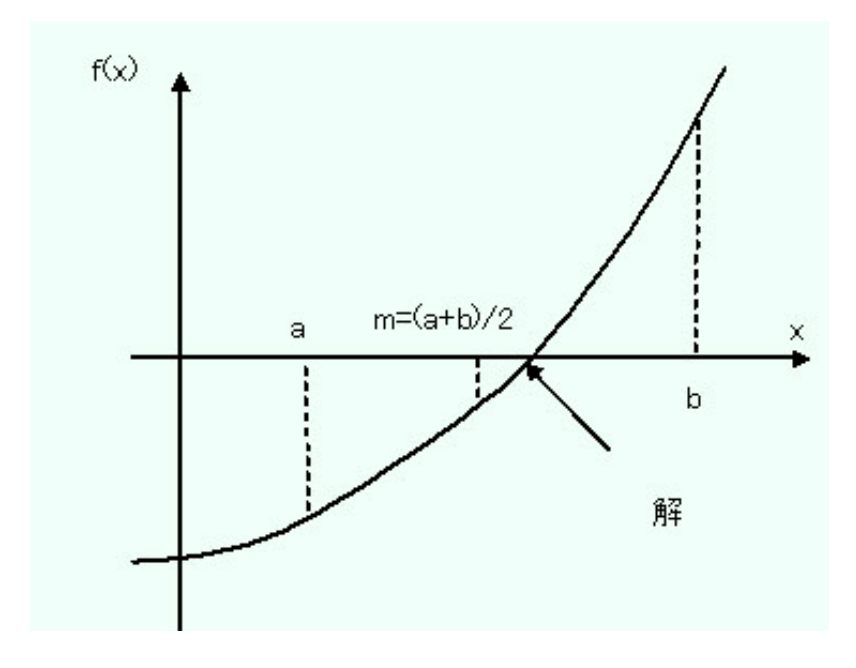

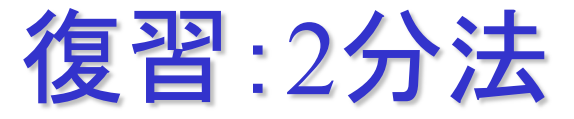

区間 [a, b]に解が1つしか存在しないのならば,

$$
\cdot \mathsf{n} \boxplus \mathsf{B} \mathsf{O} \boxtimes \mathsf{H} \quad d_n = \frac{d_{n-1}}{2} = \frac{d_{n-2}}{2^2} = \dots = \frac{d_0}{2^n}
$$

•d, < ε のときに計算を打ち切るとすると, 必要な計算回数nは,

$$
d_n = \frac{d_0}{2^n} < \epsilon
$$
\n
$$
n > \frac{\log(\frac{d_0}{\epsilon})}{\log 2}
$$

を満たす最小の自然数

$$
\textbf{2} \textbf{|\qquad} \textbf{2} |c_n - \alpha| < \frac{d_n}{2}
$$

#### ステップ1) 区間 [a, b] の求め方

•(1) 最初の区間 [xmin, xmax], および 微小区間の幅 h を与える. •(2) n=(x<sub>max</sub>-x<sub>min</sub>)/h として分割数を定め, x<sub>0</sub>=x<sub>min</sub>とする. •(3) k=1,2,…,nに対して, x<sub>k</sub>=x<sub>min</sub>+khとし, f(x<sub>k-1</sub>) f(x<sub>k</sub>) く0 なら [x<sub>k-1</sub>, x<sub>k</sub>] を対象区間にする.

復習:2分法:プログラム

```
#include <stdio.h>
#include <math.h>
double bisection(double a,double b,double eps); /* 2分法 */
double f(double x); /* 関数の定義 */
int main(void){
   double a,b,x,h,y1,y2,eps=pow(2.0,-30.0);
   int n;
   printf("初期区間[a,b]を入力してください.---> a b¥n");
   scanf("%lf%lf",&a,&b);
   printf("区間の分割数nを入力してください.---> n¥n");
   scanf("%d",&n);
   /* 対象区間を探索しながら2分法を適用 */
   h=(b-a)/n; y1=f(a);
   for(x=a+h;x<=b;x+=h){
       y2=f(x);
       if(y1*y2<0.0){
          printf("求める答えはx=%fです.¥n",bisection(x-h,x,eps));
       }
       y1=y2;
   }
   return 0;
}
```
# 2分法:プログラム

```
/* 2分法 */
double bisection(double a,double b,double eps){
   double c;
   do{
       c=0.5*(a+b);
       if(f(a)*f(c)<0){
          b=c;
       }
       else{
           a=c;
       }
   }while(fabs(b-a) >=eps);/* fabs()は絶対値を返す.「C言語入門」p.264 */
   c=0.5*(a+b);
   return c;
}
/* 関数の定義 */
double f(double x){
   return x*(x*x*(x*x-5.0)+4.0); /* x*x*x*x*x-5.0*x*x*x+4.0*x */
```

```
}
```
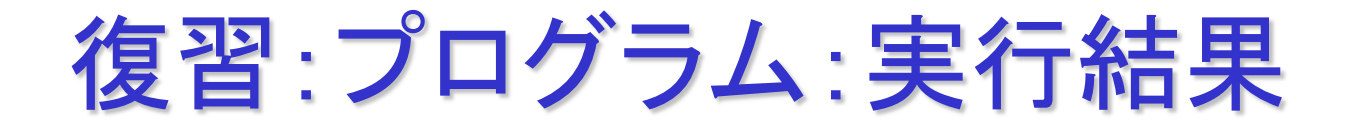

初期区間[a,b]を入力してください.- - ->a b

 $-3$  3

区間の分割数nを入力してください. - - -> n

10

求める答えはx=-2.000000です. 求める答えはx=-1.000000です. 求める答えはx=-0.000000です. 求める答えはx=1.000000です. 求める答えはx=2.000000です.

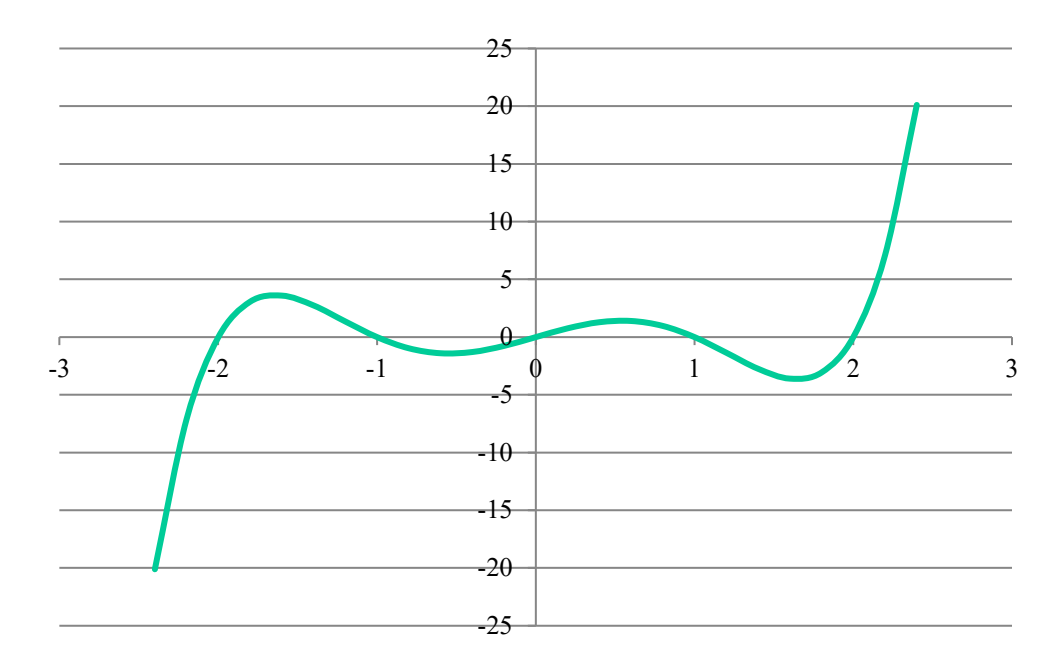

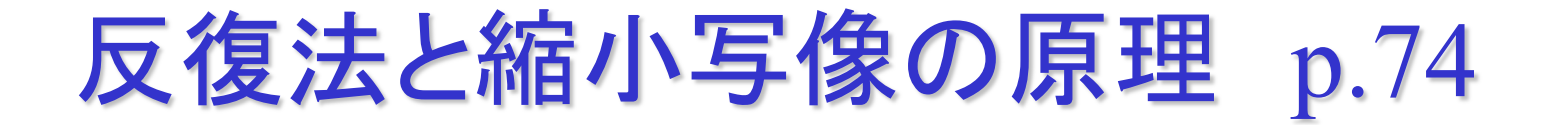

2分法 解の存在範囲を探索しながら狭めていく. 直接探索法

二ュートン法 初期値x<sub>0</sub>から出発して解αに収束するような列 {x<sub>n</sub>}を作り, xnがαに十分近づいたときに計算を打 ち切る.

### 反復法,あるいは逐次反復法

反復法による列{x<sub>n</sub>}

$$
x = g(x) \qquad (1)
$$
  

$$
x_{n+1} = g(x_n) \qquad (2)
$$

g(x) : 反復関数,式(1) x : 不動点, 式(2) : 不動点反復

φ(x)≠0となるように選んで,

 $g(x) = x - \phi(x) f(x)$  $x = g(x) \Leftrightarrow \phi(x) f(x) = 0 \Leftrightarrow f(x) = 0$ 

ニュートン法 p.77

### ニュートン法の原理

- $\mathbb{R}$   $\alpha$  の近傍で $C$   $^2$ 級とする. (2次導関数が連続)
- テイラー展開
- ニュートン反復列

 $0 = f(\alpha) = f(x_0) + f'(x_0)(\alpha - x_0) + \frac{1}{2}f''(\xi)(\alpha - x_0)^2, \xi \in (x_0, \alpha)$  or  $(\alpha, x_0)$ 

$$
0 = f(\alpha) \approx f(x_0) + f'(x_0) \Delta x
$$
  

$$
f(x_0) + f'(x_0) \Delta x = 0 \quad \text{Hence} \quad \Delta x = -\frac{f(x_0)}{f'(x_0)}
$$

$$
x_{n+1} = x_n - \frac{f(x_n)}{f'(x_n)}
$$

ニュートン法 p.77

### 収束しない場合がある.

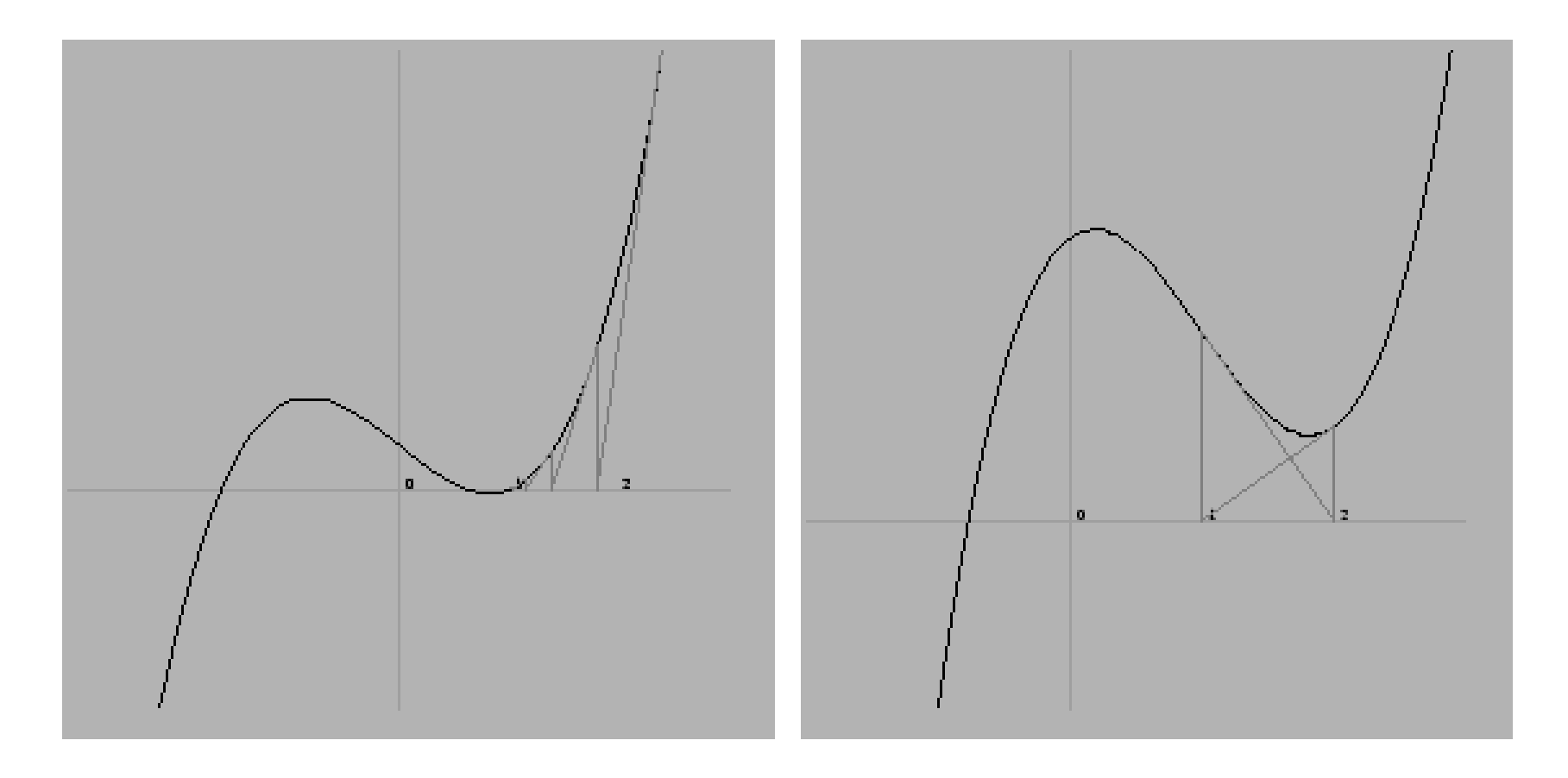

```
ニュートン法:プログラム
```

```
#include <stdio.h>
 #include <math.h>
#define EPS pow(10.0-8.0) /* epsilonの設定 */<br>#define NMAX 10 /* 最大反復回数 */<br>void newton(double x); /* Newton法 */<br>double f(double x); /* f(x)の計算 */<br>double df(double x); /* f'(x)の計算 */<br>int main(void){
           printf("初期値x0を入力してください¥n"); scanf("%lf",&x);
           newton(x);
           return 0;
 }
 void newton(double x){/* Newton法 */ int n=0; double d;
            do{ d=-f(x)/df(x); x=x+d;
                       n++;
            }while(fabs(d)>EPS&&n<NMAX);
            if(n==NMAX){ printf("答えは見つかりませんでした¥n"); }
         \begin{array}{c} \mathsf{P}^{\mathsf{T}}\bullet\mathsf{printf}(\mathsf{W}^{\mathsf{R}}\mathsf{R}^{\mathsf{R}}\mathsf{L}\mathsf{x}=\mathsf{R}^{\mathsf{R}}\mathsf{C}^{\mathsf{R}}\mathsf{F}^{\mathsf{R}}\mathsf{R}^{\mathsf{R}}\mathsf{L}\mathsf{R}^{\mathsf{R}}\mathsf{R}^{\mathsf{R}}\mathsf{R}^{\mathsf{R}}\mathsf{R}^{\mathsf{R}}\mathsf{R}^{\mathsf{R}}\mathsf{R}^{\mathsf{R}}\mathsf{R}^{\mathsf{R}}\mathsf{R}\begin{array}{c} \text{double} \text{ } f \text{ (double x)} \text{ } f \text{ } \\ \text{ return } \text{x-cos(x)} \text{;} \end{array}double df(double x){ return 1.0+sin(x); }
```
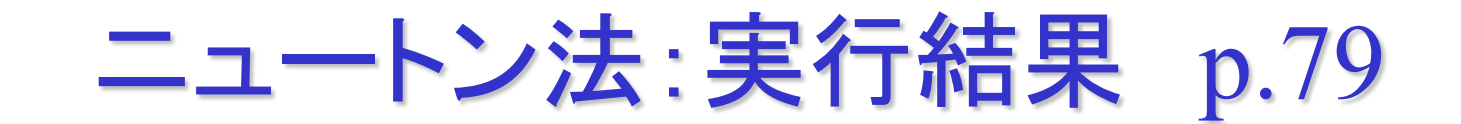

実行結果  $x-cos(x)=0$ 

(1回目) 初期値x0を入力してください. 3 答えはx=0.739085です.

(2回目) 初期値x0を入力してください. 4 答えがみつかりませんでした.

(3回目) 初期値x0を入力してください. 5 答えがみつかりませんでした.

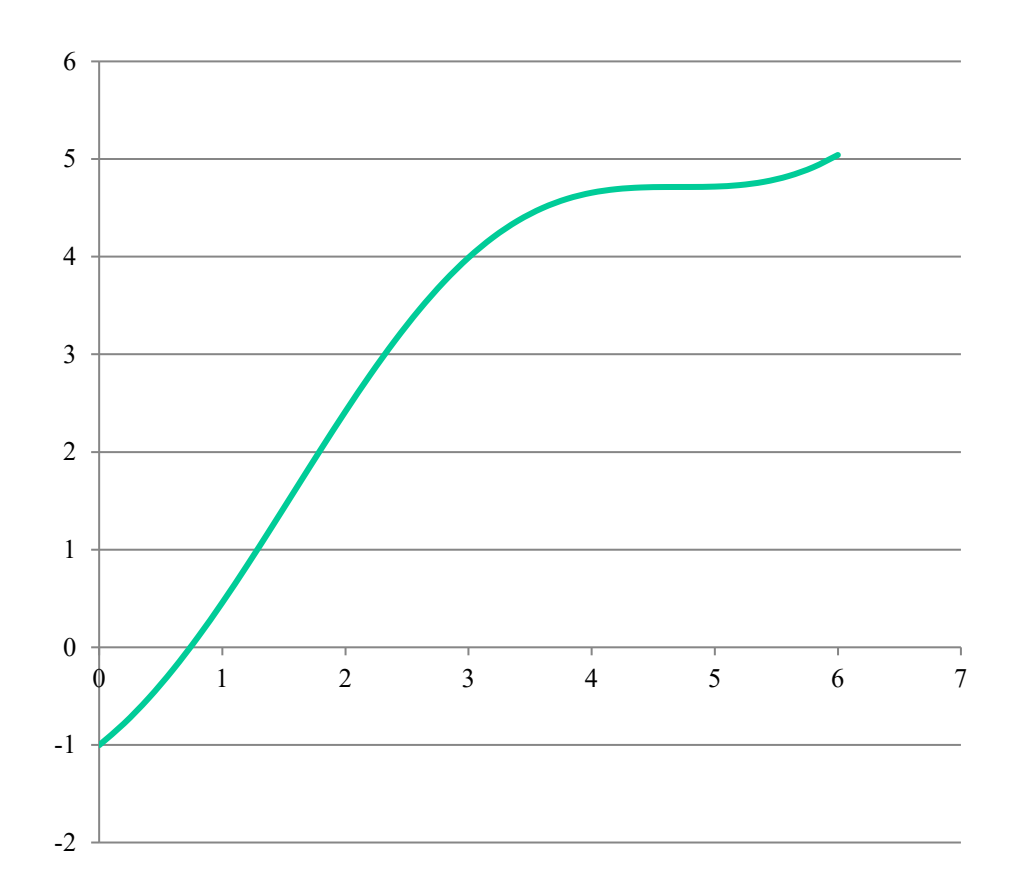

収束の速さ p.82

(1) 線形収束

αに収束する反復列{x<sub>n</sub>}が  $(x_{n+1}-\alpha)=(A+\epsilon_n)(x_n-\alpha), |A|<1, \lim_{n\to\infty}\epsilon_n=0$ AAはnに依存しない定数 (2) p次収束

 $|x_{n+1} - \alpha| \leq M |x_n - \alpha|^p, \ p > 1, \ 0 < M < \infty$ AMはnに依存しない定数

収束の速さ p.82

定理4.3 f(x)=0の解x=αが単解のとき,ニュートン法は2次収 束する.

(証明) f(α)=0, f'(α)≠0 に注意すると,テイラーの公式より  $x_{n+1} - \alpha = x_n - \alpha - \frac{f(x_n)}{f'(x_n)}$  $= \frac{-(f(x_n) + (\alpha - x_n)f'(x_n))}{f'(x_n)}$  $=\frac{f''(\xi)}{2f'(x_n)}(\alpha-x_n)^2$ なぜならば,

 $f(\alpha) = f(x_n) + (\alpha - x_n) f'(x_n) + \frac{f''(\xi)}{2} (\alpha - x_n)^2$ 

## 収束の速さ p.82

## ニュートン法が収束するような区間において,

 $0 < A \leq |f'(x)|, |f''(x)| \leq B$ 

となるような定数A, Bを選べば,

$$
|x_{n+1} - \alpha| \le \frac{B}{2A} |x_n - \alpha|^2
$$

が成り立つ.これはニュートン法が(収束するならば)2次収束 することを示している.

# **Excel**によるグラフの作成

```
2次関数のグラフ
#include <stdio.h>
#include <stdlib.h>
int main(void)
{
    int i; double x,y;
    FILE *fout;
    if((fout=fopen("output.dat","w"))==NULL){
        printf("ファイルが作成できません:output.dat ¥n");
        exit(1);
    }
    for(x=-3;x<=3;x+=0.2){
        y=x*x;
        fprintf(fout,"%lf %lf¥n",x,y);
    }
    fclose(fout);
}
```
# **Excel**によるグラフの作成

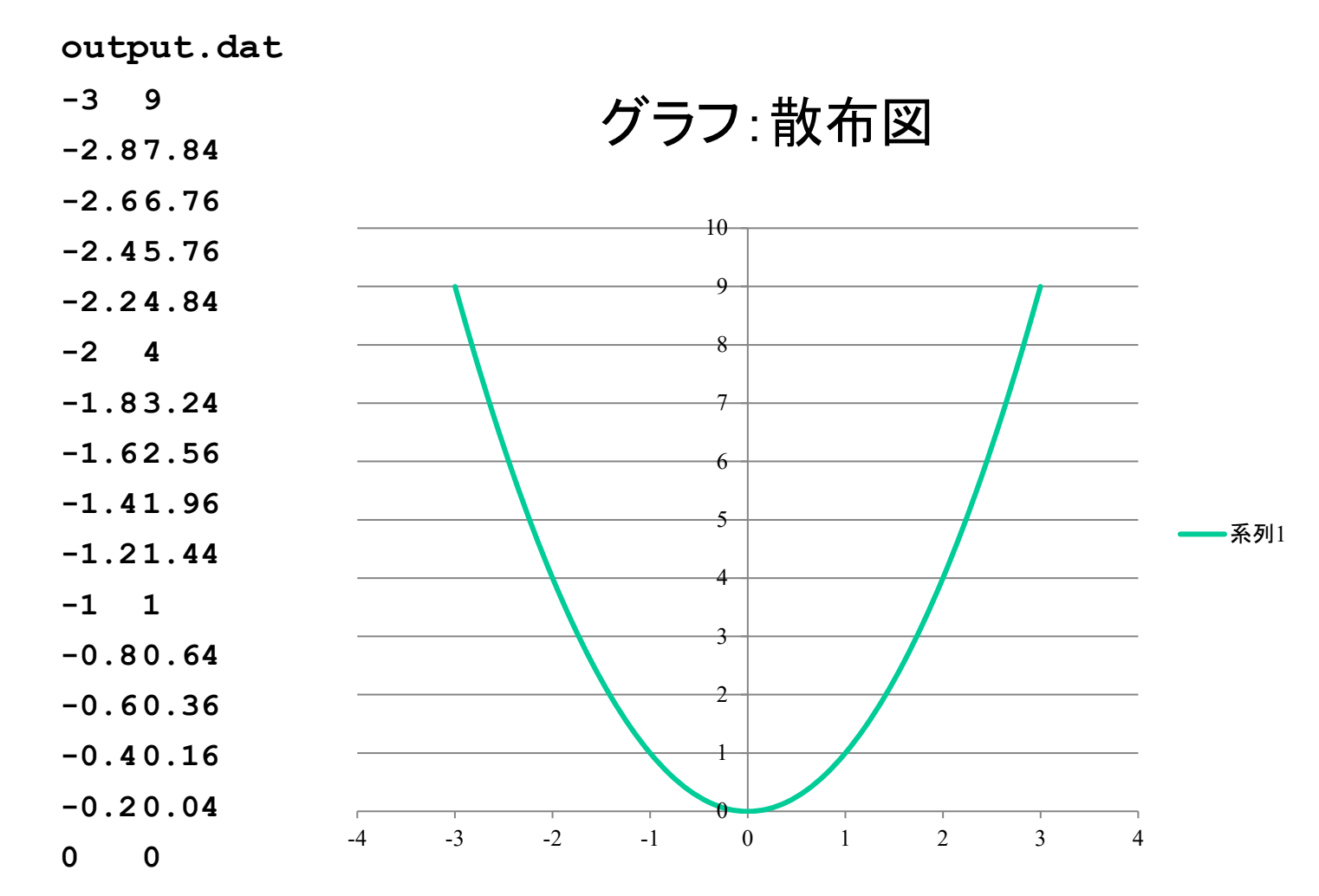

**…**

まとめ

### •非線形方程式

#### •ニュートン法

### •C言語の基礎

- •ファイル入出力
- •Excelによるグラフの作成